# **TARATURA**

La **taratura** è la procedura che permette di avere strumenti confrontabili tra loro, che misurino le stesse grandezze fisiche tramite un valore di riferimento predefinito, ossia un'**unità di misura**. La taratura è un'operazione che può essere anche piuttosto complessa. In una prima fase bisogna stabilire una relazione tra i valori di una grandezza forniti da campioni di misura: per esempio, nel caso di misure di peso, si sfruttano oggetti di peso noto con precisione come riferimento per i valori forniti dallo strumento non tarato. In una seconda fase, invece, bisogna utilizzare queste informazioni per stabilire una relazione matematica che consenta di ottenere, per qualsiasi misura effettuata, il valore della grandezza nell'unità di misura scelta.

Non sempre gli strumenti utilizzati negli esperimenti sono già provvisti di una propria scala che esprima il valore delle misure in unità di misura consone. Questo vale soprattutto per i ricercatori, che devono inventare strumenti nuovi o calibrare con precisione quelli già a disposizione. Come è possibile, quindi, tarare uno strumento in maniera semplice?

### **Setup – Idee**

Seguendo le indicazioni riportate nella *Guida rapida ad Arduino* circa l'utilizzo dei sensori proposti, e adottando gli espedienti che sono stati proposti nello svolgimento dell'*Esperienza 1: Riproducibilità*, se già svolta, trovare un metodo per poter fare delle misurazioni che permettano di tarare i seguenti sensori:

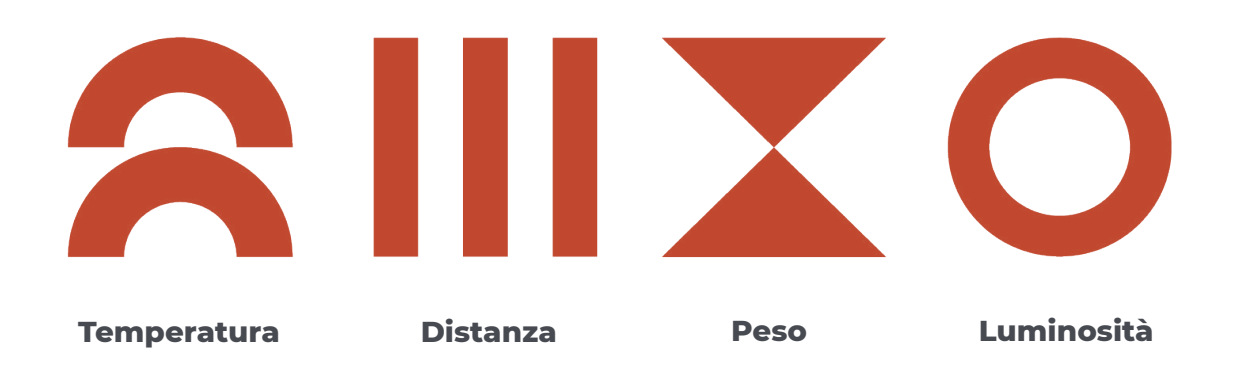

#### **Raccolta dati**

Ogni sensore ha un funzionamento differente, quindi bisogna compilare la tabella all'ultima pagina della scheda per ognuno di questi e successivamente cercare una formula matematica che permetta di esprimere i dati espressi in bit in una unità di misura conosciuta. Usare i seguenti script:

- Con il sensore di **distanza**: *Dist\_tantemedie\_tempo.ino* (successivamente si può utilizzare il codice *Dist\_tantemedie\_taratura.ino* inserendo la formula di taratura che è stata trovata per confrontare il valore calcolato con quello reale)
- Con il sensore di **intensità luminosa**: *IntLum\_tantemisure.ino* oppure: *IntLum\_mediaconerrore.ino*
- Con il sensore di **temperatura**: *Temp\_tantemedie.ino* oppure: *\_mediaconerrore.ino*
- Con il sensore di **peso**: *Peso\_tantemedie.ino*

**Esempio**: Nel caso del sensore di peso si possono confrontare i valori di vari oggetti di peso noto misurati dal sensore e da una bilancia, in seguito cercare una formula di conversione tra questi valori e disegnare un grafico dei valori campione per stabilire meglio l'andamento.

Esempio di tabella compilata:

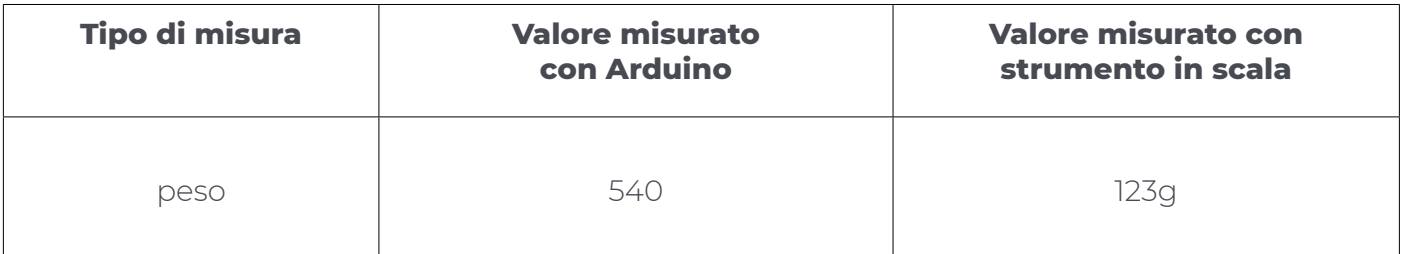

#### **Spunti di riflessione e approfondimento**

- A. È sempre possibile trovare un'unità di misura?
- B. La scala trovata funziona sempre in maniera perfetta?
- C. Cercare le schede tecniche dei vari sensori per trovare delle indicazioni sul loro funzionamento che potrebbero essere di aiuto nel calcolo delle scale. Provare a confrontare le formule di conversione scritte nelle schede tecniche, se presenti, con quelle ricavate.
- D. Nel caso della lettura analogica, si sa che gli ingressi lavorano a 10 bit e quindi hanno a disposizione valori compresi in una scala che va da 0 a 1023. (vedi meglio nella *Guida rapida al microprocessore Arduino Uno*). Ma a quanto corrisponde questo valore in unità di misura del Sistema Internazionale?

## **Possibili sviluppi**

- I. Ci sono altre unità di misura oltre a quelle considerate per le grandezze misurate? Se sì, provare a calcolare la trasformazione anche per quelle.
- II. La formula di conversione trovata funziona anche per valori molto piccoli e/o molto grandi?
- III. **Quesito di preparazione alla scheda 5**: Per la fotoresistenza non esiste una procedura di taratura facile quanto gli altri sensori. Che metodo si può utilizzare per poter confrontare i dati tra gruppi diversi? Provare a fare una proposta all'insegnante ragionando assieme ai componenti del gruppo e poi confrontare le idee. L'insegnante vi aiuterà nello stabilire il metodo più semplice e più efficace, che poi sarà utilizzato nel condurre l'esperimento della scheda 5.
- IV. Si è riusciti a tarare il sensore di peso, o almeno a creare un grafico che stabilisca la relazione tra pesi differenti? Se sì, provare a misurare il peso dell'oggetto misterioso trovato nel kit (il parallelepipedo grigio di metallo) utilizzando la formula trovata o anche solo guardando il grafico creato con le misure campione. Successivamente, pesare l'oggetto misterioso. Quale gruppo si è avvicinato di più al peso reale?

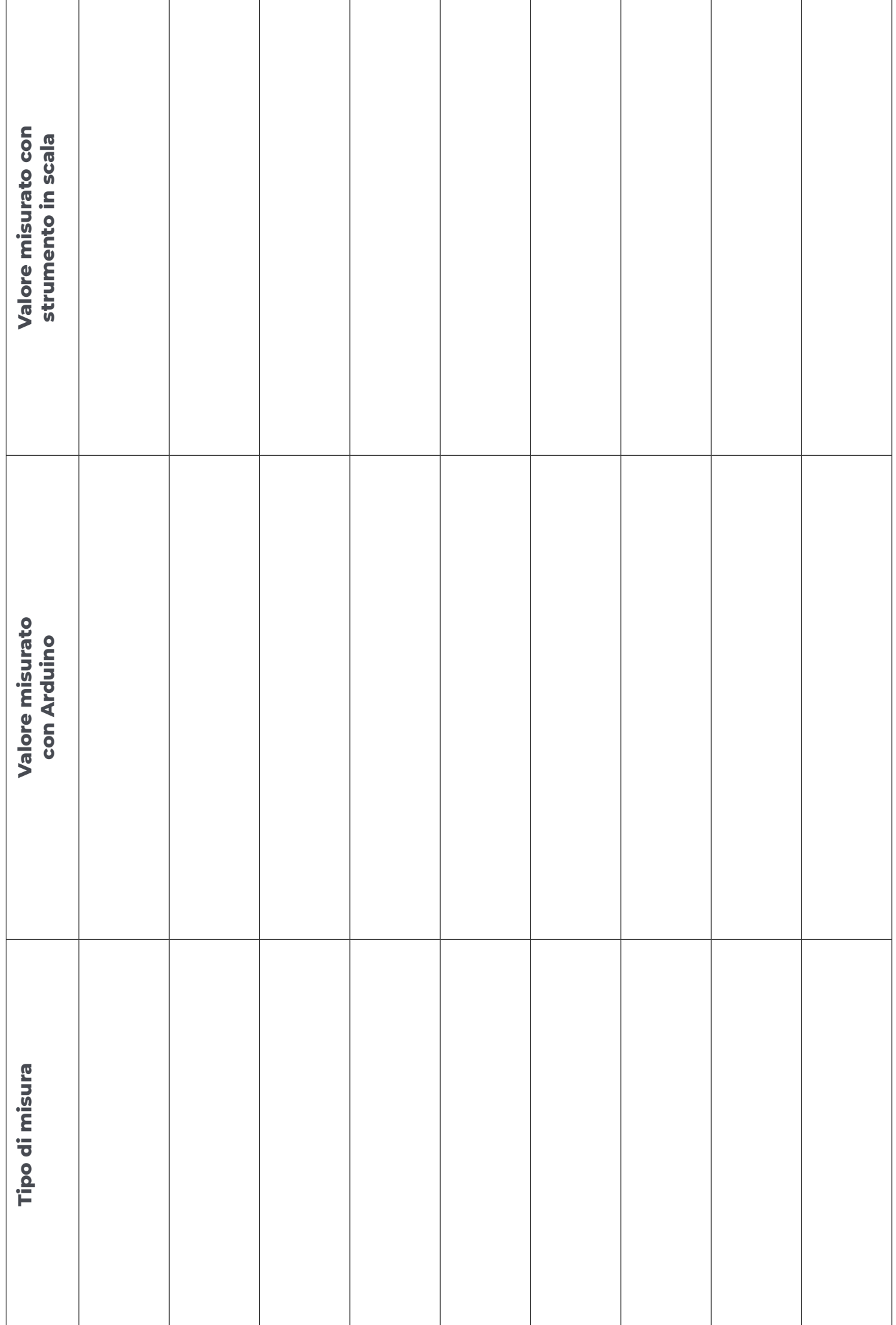